# New Zealand's Open Modelling Consortium

UNIVERSITY OF CANTERBURY
Te Whare Wānanga o Waitaha CHRISTCHURCH NEW ZEALAND

www.envlib.org

Marwan Katurji Mike Kittridge, Jiawei Zhang, Peyman Zawar-Reza

"Nau mai, haere mai ki Te Ara Ātea"
"Welcome to the **unobstructed trail** to the world and beyond."

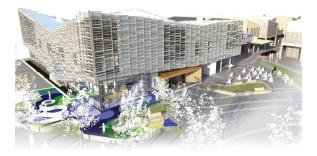

Te Ara Ātea: Rolleston Library

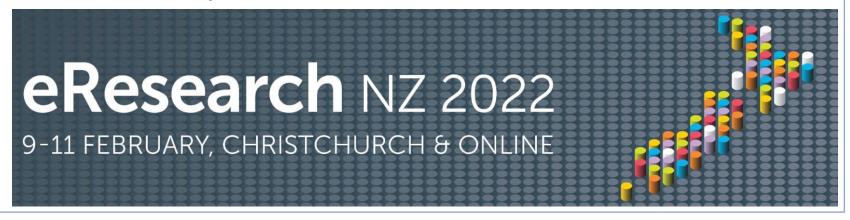

- ✓ A *mission* for providing free weather, climate and environmental data and knowledge for our research community
  - ✓ Values **open data access** to the research community that underpins research innovation

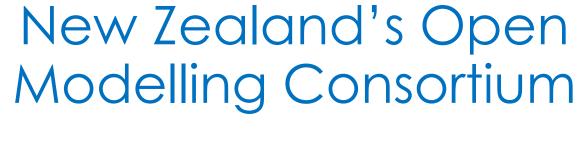

✓ Strengthen research
partnerships across
universities and research
organizations

✓ To incubate and sustain a data driven framework for atmospheric and environmental science

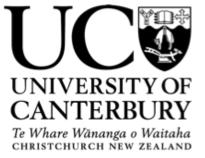

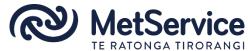

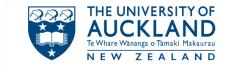

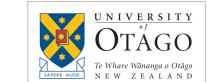

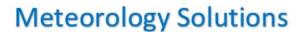

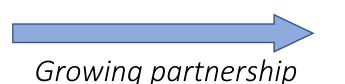

FORESTS = PRODUCTS = INNOVATION

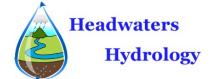

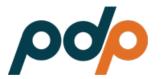

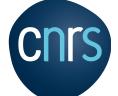

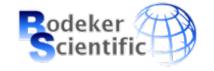

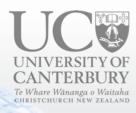

## Presentation Outline

- 1. The purpose of the Environmental Digital Library <a href="www.envlib.org">www.envlib.org</a>
- 2. Brief overview of modelling supporting the datasets
- 3. Future growth and community engagement plans

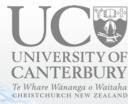

# Dynamical Scales

1000's km
Days to
weeks

Regional climate and weather systems scale

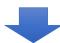

< 1000 km Minutes to hours The Mesoscale: between weather system scale and microclimates

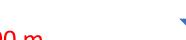

Turbulence resolving scales

< 100 m Seconds to minutes

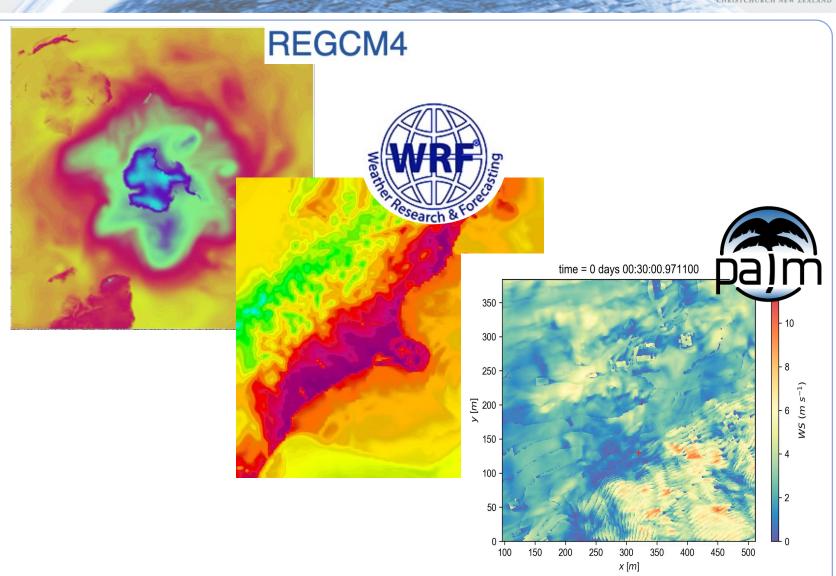

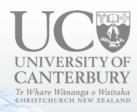

### **Environmental Digital Library**

#### Accomplished and ongoing plans

- 1. Acknowledge modelling and observational efforts by others
  - → Cloud based storage
- 2. Provide a geospatial data discovery toolkit
  - → Tethys Application Programming Interface (API)
- 3. Develop data exploration Python notebooks
  - → Online interactive tools
- 4. Encourage community based data analytics
  - → Sustainable progress

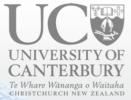

### Modelling domains

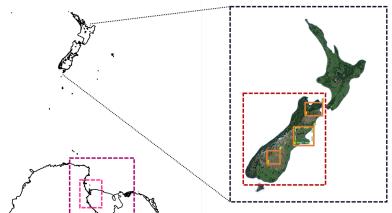

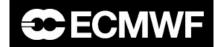

1950 to present

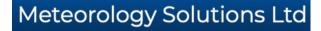

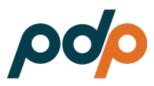

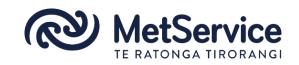

**UNIVERSITY OF** 

**CANTERBURY** 

Te Whare Wānanga o Waitaha CHRISTCHURCH NEW ZEALAND

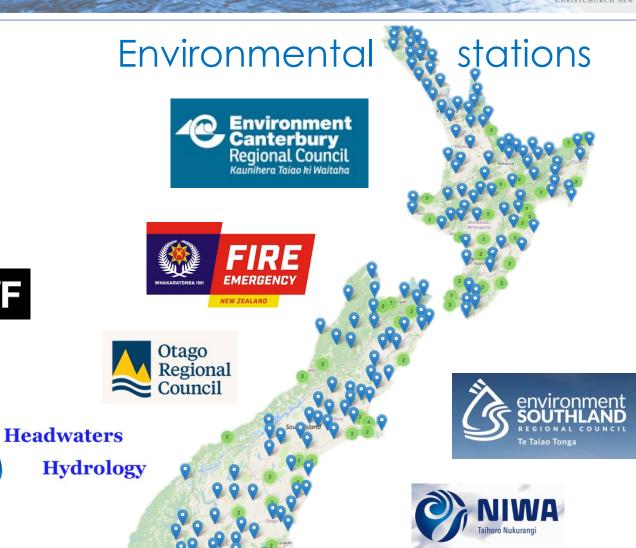

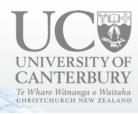

### Data exploration with www.envlib.org

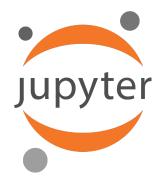

#### www.jupyter.org

Python "notebooks"

Tailored for different user needs/experiences

Notebook 1

Notebook 2

Notebook 3 ... N

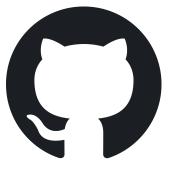

#### www.Github.com

"Give your code a home in the cloud"

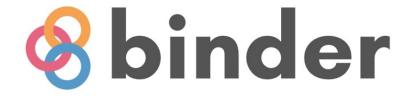

#### www.mybinder.com

"Make your code executable online and interactive with the data"

Let's check it out!